## <span id="page-0-0"></span>Concurrency: Threads, Processes, Race Conditions, Mutual Exclusion

Madhavan Mukund, S P Suresh

Programming Language Concepts Lecture 13, 28 February 2023

## Concurrent programming

- **Multiprocessing** 
	- Single processor executes several computations "in parallel"
	- Time-slicing to share access
- **Logically parallel actions within a single** application
	- Clicking Stop terminates a download in a browser
	- **User-interface is running in parallel** with network access

#### **Process**

- **Private set of local variables**
- $\blacksquare$  Time-slicing involves saving the state of one process and loading the suspended state of another

#### **Threads**

- Operated on same local variables
- Communicate via "shared memory"
- Context switches are easier
- **Henceforth, we use process and thread** interchangeably

**Browser example: download thread and user-interface thread run in parallel** 

- Shared boolean variable terminate indicates whether download should be interrupted
- $\blacksquare$  terminate is initially false
- Clicking Stop sets it to true
- **Download thread checks the value of this variable periodically and aborts if it is set to** true
- Watch out for race conditions
	- Shared variables must be updated consistently

# Creating threads in Java

- **Have a class extend Thread**
- $\Box$  Define a function  $\text{run}()$  where execution can begin in parallel
- $\blacksquare$  Invoking p[i].start() initiates p[i].run() in a separate thread
	- Directly calling  $p[i]$ .run() does not execute in separate thread!
- sleep(t) suspends thread for t milliseconds
	- Static function use Thread.sleep() if current class does not extend Thread
	- Throws InterruptedException later

```
public class Parallel extends Thread{
 private int id;
 public Parallel(int i){ id = i; }
}
public class Parallel extends Thread{
 private int id;
 public Parallel(int i){ id = i; }
 public void run(){
   for (int j = 0; j < 100; j++){
     System.out.println("My id is "+id);
     try{
       sleep(1000); // Sleep for 1000 ms
      }
     catch(InterruptedException e){}
   }
  }
}
public class TestParallel {
 public static void main(String[] args){
```
Parallel  $p[] = new Parallel[5]$ ;

```
for (int i = 0; i < 5; i+1) {
Madhavan Mukund/S P Suresh Concurrency: Threads, Processes, Race Conditions, Mutual Concurte PLC, Lecture 13, 28 Feb 2023 4/17
```
### Java threads . . .

- Cannot always extend Thread
	- Single inheritance
- Instead, implement Runnable
- $\blacksquare$  To use Runnable class, explicitly create a Thread and start() it

```
public class Parallel implements Runnable{
 // only the line above has changed
  private int id;
  public Parallel(int i){ ... } // Constructor
 public void run(){ \ldots }
```
#### }

```
public class TestParallel {
  public static void main(String[] args){
    Parallel p[] = new Parallel[5];
    Thread t[] = new Thread[5];for (int i = 0; i < 5; i+1) {
       p[i] = new Parallel(i);
       t[i] = new Thread(p[i]);
             // Make a thread t[i] from p[i]
       t[i].start(); // Start off p[i].run()
                       // Note: t[i].start(),
                       \frac{1}{\sqrt{2}} not p[i].start()
  }
```
}

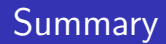

- Common to have logically parallel actions with a single application
	- Download from one webpage while browsing another
- **Threads are lightweight processes with shared variables that can run in parallel**
- Use Thread class or Runnable interface to create parallel threads in Java

### Threads and shared variables

- **Threads are lightweight processes with shared variables that can run in parallel**
- Browser example: download thread and user-interface thread run in parallel
	- Shared boolean variable terminate indicates whether download should be interrupted
	- **terminate is initially false**
	- Clicking Stop sets it to true
	- **Download thread checks the value of this variable periodically and aborts if it is set to** true
- Watch out for race conditions
	- Shared variables must be updated consistently

## Maintaining data consistency

- double accounts [100] describes 100 bank accounts
- Two functions that operate on accounts: transfer() and audit()
- What are the possibilities when we execute the following?

```
... ...
status = System.out.
 transfer(500.00,7,8); print(audit());
```
... ...

```
Thread 1 Thread 2
```

```
boolean transfer (double amount,
                  int source,
                  int target){
 if (accounts[source] < amount){
   return false;
  }
 accounts[source] -= amount;
 accounts[target] += amount;
 return true;
}
```

```
double audit()// total balance across all accounts
  double balance = 0.00;
  for (int i = 0; i < 100; i++){
    balance += accounts[i];}
  return balance;
}
```
# Maintaining data consistency . . .

 $\blacksquare$  What are the possibilities when we execute the following?

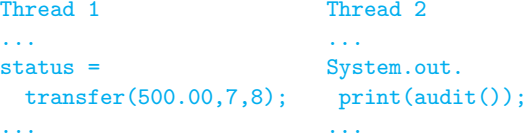

- $\blacksquare$  audit() can report an overall total that is 500 more or less than the actual assets
	- **Depends on how actions of transfer** are interleaved with actions of audit
	- Can even report an error if transfer happens atomically

```
boolean transfer (double amount,
                  int source,
                  int target){
 if (accounts[source] < amount){
   return false;
  }
 accounts[source] -= amount;
 accounts[target] += amount;
 return true;
}
```

```
double audit()// total balance across all accounts
```

```
double balance = 0.00;
for (int i = 0; i < 100; i++){
 balance += accounts[i];}
return balance;
```
}

# Atomicity of updates

■ Two threads increment a shared variable n

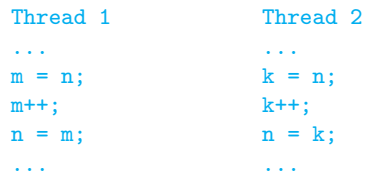

- Expect  $n$  to increase by 2...
- $\blacksquare$  ... but, time-slicing may order execution as follows

```
Thread 1: m = n;
Thread 1: m++;
Thread 2: k = n; // k gets the original value of n
Thread 2: k++;
Thread 1: n = m;
Thread 2: n = k; // Same value as that set by Thread 1
```
# Race conditions and mutual exclusion

- $\blacksquare$  Race condition  $\smile$  concurrent update of shared variables, unpredictable outcome
	- Executing  $transfer()$  and  $audit()$ concurrently can cause audit() to report more or less than the actual assets
- $\blacksquare$  Avoid this by insisting that transfer() and audit() do not interleave
- Never simultaneously have current control point of one thread within transfer() and another thread within  $\text{andit}(\cdot)$
- **Mutually exclusive access to critical** regions of code

```
boolean transfer (double amount,
                  int source,
                  int target){
 if (accounts[source] < amount){
   return false;
  }
 accounts[source] -= amount;
 accounts[target] += amount;
 return true;
}
```

```
double audit(){
  // total balance across all accounts
  double balance = 0.00;
  for (int i = 0; i < 100; i++){
    balance += accounts[i];}
  return balance;
}
```
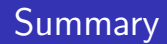

■ Concurrent update of a shared variable can lead to data inconsistenccy

- Race condition
- Control behaviour of threads to regulate concurrent updates
	- Critical sections sections of code where shared variables are updated
	- Mutual exclusion at most one thread at a time can be in a critical section

# Mutual exclusion for two processes

#### ■ First attempt

```
Thread 1 Thread 2
... ...
while turn := 1 \{ while turn := 2 \{// "Busy" wait // "Busy" wait
} }
 Enter critical section // Enter critical section
 ... ...
// Leave critical section // Leave critical section
turn = 2; turn = 1;
... ...
```
**Shared variable turn — no assumption about initial value, atomic update** 

 $\blacksquare$  Mutually exclusive access is guaranteed ...

 $\blacksquare$ ... but one thread is locked out permanently if other thread shuts down

#### ■ Starvation!

# Mutual exclusion for two processes . . .

#### ■ Second attempt

```
Thread 1 Thread 2
... ...
request_1 = true; request_2 = true;while (request_2){ while (request_1)
 // "Busy" wait // "Busy" wait
} }
 // Enter critical section // Enter critical section
 ... ...
// Leave critical section // Leave critical section
request_1 = false; request_2 = false;... ...
```
 $\blacksquare$  Mutually exclusive access is guaranteed ...

 $\blacksquare$  ... but if both threads try simultaneously, they block each other

#### Deadlock!

# Peterson's algorithm

#### Thread 1 Thread 2

```
... ...
request_1 = true; request_2 = true;turn = 2; turn = 1;
while (request 2 && while (request 1 &&
   turn := 1 \{ turn := 2 \}// "Busy" wait // "Busy" wait
} }
// Enter critical section // Enter critical section
 ... ...
// Leave critical section // Leave critical section
request_1 = false; request_2 = false;... ...
```
■ Combines the previous two approaches

If both try simultaneously, turn decides who goes through

If only one is alive, request for that process is stuck at false and turn is irrelevant

Madhavan Mukund/S P Suresh Concurrency: Threads, Processes, Race Conditions, Mutu PLC, Lecture 13, 28 Feb 2023 15 / 17

- Generalizing Peterson's solution to more than two processes is not trivial
- For n process mutual exclusion other solutions exist
- **Lamport's Bakery Algorithm** 
	- **Each new process picks up a token (increments a counter) that is larger than all** waiting processes
	- **Lowest token number gets served next**
	- $\blacksquare$  Still need to break ties token counter is not atomic
- Need specific clever solutions for different situations
- Need to argue correctness in each case
- **Instead, provide higher level support in programming language for synchronization**

## **Summary**

- We can construct protocols that guarantee mutual exclusion to critical sections
	- Watch out for starvation and deadlock
- These protocols cleverly use regular variables
	- $\blacksquare$  No assumptions about initial values, atomicity of updates
- Difficult to generalize such protocols to arbitrary situations
- **EXECUTE:** Look to programming language for features that control synchronization